## **Einführung in Computer Microsystems**

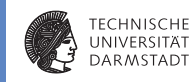

 $\blacktriangleright$  Wiederholung / Klausurvorbereitung

## **Klausurinfos**

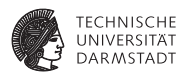

- ► Hier schonmal vorab die Spielregeln bei der Klausur
- ► Es wird in den Teilklausuren je 60 Punkte geben
- Die Punkte werden einfach addiert (120 Punkte)
- Zum Bestehen werden 60 Punkte (50%) benötigt

# **1. Teilklausur**

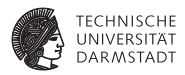

- $\blacktriangleright$  1.6.12, 18:00 19:00
- Bearbeitungszeit 60min
- <sup>I</sup> Zum leichteren Verständnis/Einfinden in die Aufgabenstellung werden wir die Klausur zu Beginn vorlesen
- <sup>I</sup> Während dieser Zeit sind keine Fragen erlaubt
- <sup>I</sup> Während dieser Zeit ist keine Kommunikation erlaubt
- <sup>I</sup> Während dieser Zeit ist kein Schreiben erlaubt

# **Welcher Stoff ist für die Klausur relevant**

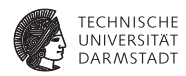

- Alle bisherigen Vorlesungen (natürlich nicht der ARM Vortrag)
- <sup>I</sup> Uneingeschränkt die Übungsblätter 1 und 3
- Übungsblatt 2 mit Ausnahme der bisher in der Vorlesung nicht behandelten Themen (FSM, Busse)

# **Hilfsmittel**

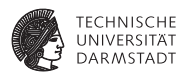

- ▶ Sie benötigen: Stift / Lineal / Getränke / Ausweis
- Ein Verilog-Syntaxblatt wird an die Klausur angehängt sein
- $\triangleright$  Ansonsten sind KEINE Hilfsmittel erlaubt

# **Raumeinteilung nach Nachnamen**

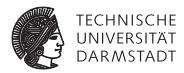

- $\triangleright$  A E: S101/A01 (70 Studenten)
- ► F J: S202/C205 (63 Studenten)
- $\triangleright$  K L: S101/A03 (45 Studenten)
- <sup>I</sup> M Z: S101/A1 (169 Studenten)
- <sup>I</sup> Bitte S101/A01 und S101/A1 nicht verwechseln
- M Z sind im großen Raum

# **Ergebnisse**

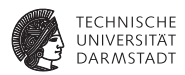

- **Punkte werden im Moodle eingetragen**
- **Korrektur wird etwas Zeit benötigen**
- $\triangleright$  Noten erst nach der zweiten Teilklausur

## **Hausaufgaben - Mittelwert**

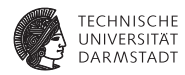

```
module mittelwert (
  input wire [15:0] in1,
  input wire [15:0] in2,
  input wire [15:0] in3,
  input wire [15:0] in4,
  output wire [15:0] out
  ) ;
  / / 18 B i t wegen möglichem Ü b e r l a uf
  wire [17:0] temp;
```

```
/ / A l l e v i e r Werte zusammen addie ren .
assign temp = \text{in1} + \text{in2} + \text{in3} + \text{in4};
```

```
/ / / 4 durch s h i f t e n oder d i r e k t e Auswahl de r B i t s
\textsf{assign} \textsf{res} = \textsf{temp}[17:2]:
```
#### **endmodule**

#### **Hausaufgaben - Mittelwert**

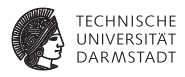

```
module tb()
  reg [15:0] in1, in2, in3, in4; //Eingänge als reg<br>wire [15:0] out: //Ausaänge als wir
                                            wire [ 1 5 : 0 ] out ; / / Ausgänge a l s w i r e
   / / I n st a n z
   mittelwert uut (
     \ldots in 1 (in 1),
     .in2 ( in2),
     . in 3 (in 3),
     \ldots in 4 (in 4),
     . out ( out )
   ) ;
   / / Stimulu s
   i n i t i a l begin
     // alle Werte 0 - erwartet 0
     int = 0; in2 = 0; in3 = 0; in4 = 0; \#10/ / normale Eingaben −−> e r w a rt et 10
     int = 10; in2 = 5; in3 = 5; in4 = 20; #10
      . . . . . . . . . . . . .
  end
endmodule
```
# **Hausaufgaben - CRC**

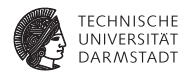

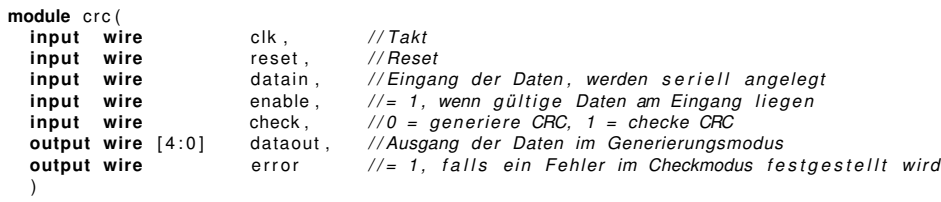

Implementierung mittels Shift-Register

### **Pseudocode - CRC**

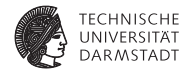

```
Schieberegister := 0000 (Startwert)
solange Bits im String verbleiben:
   falls das am weitesten links stehende Bit vom Schieberegister
         ungleich dem nächsten Bit aus dem String ist:
     Schieberegister := (Schieberegister linksschieben um 1, rechtes Bit 0)
                        xor CRC−Polynom
  and ern falls :
     Schieberegister := Schieberegister linksschieben um 1. rechtes Bit \thetanächstes Bit im String
Schieberegister enthält das Ergebnis.
```
#### **Hausaufgaben - CRC**

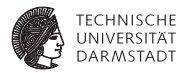

```
/ / S h i f t r e g i s t e r
   rea [4:0] shiftrea:
   / / CRC−Polynom , kann auch unten d i r e k t d rinnen stehen
   wire [5:0] crc poly = 6'b101001 :
   always @(posedge c l k ) begin
      / / Reset −−> S h i f t r e g i s t e r zu ruecksetzen
      if (reset) <b>beain</b>shiftrea \leftarrow 6' b000000end
      else begin
        / / Wenn enable −−> CRC berechnen
        i f ( enable ) begin
          / / wenn s h i f t r e g [ 4 ] != dem Eingang , dann s h i f t e n und XOR
          if (shift <math>eq[4]</math> = data in)shiftreg[4:0] \leq {\{shiftreg[3:0], 1'b0\}} ^ crc_poly[4:0];
           / / ansonsten nu r s h i f t e n
           else
             shiftreq[4:0] \leq \{shiftreq[3:0], 1'b0\};end
      end
   end
   / / Ausgang zuweisen
   \textsf{assign} dataout = shiftreq;
   // Fehler , falls Check–Modus und Shiftregister ungleich 0
   \text{assign error} = \text{(check 8} \text{ (lshift}):
endmodule
```
# **Hausaufgabe - kasakdierter Multiplizier**

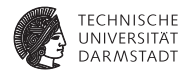

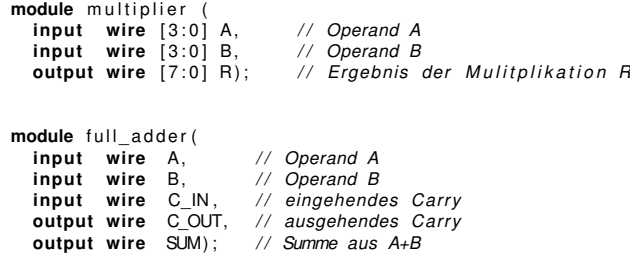

# **Hier jetzt eine generate Variante**

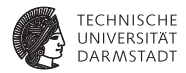

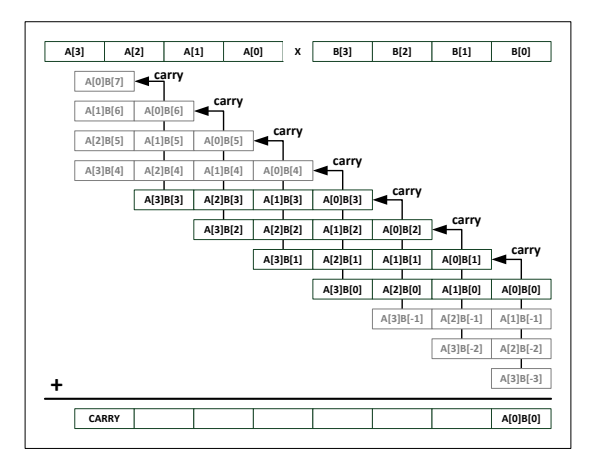

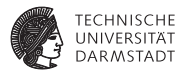

```
wire [ 4 0 : 0 ] c ; / / Wire D e f i n i t i o n f ü r d i e C a r r i e s
wire [39:0] s;<br>wire [39:0] a = A: // Zuweisung von Operand A wire [3:0] a = A:
                                       wire [ 3 : 0 ] a = A; / / Zuweisung von Operand A
wire [11:0] b = \{4'h0, B, 4'h0\}; // Zuweisung von Operand B
assign R = s[39:32]; // Zuweisung der Endsummen auf
assign c[0] = 1'b0;<br>assign s[7:0] = 8'h00;<br>// keine eingehende Zwisch
                                       // keine eingehende Zwischensummen
genvar i, k;
generate
  fo r ( i =0; i <4; i = i +1) begin
    fo r ( k =0; k <8; k=k +1) begin
       full adder add ik (A \cap (a[i] \& b[4+k-i]),
                              -B (s[8 \times i+k]),
                              .C\_IN (c[8 \times i + k]),
                              .C\_OUT (c[8 \cdot i + k + 1]),
                              .SUM \left( s[8*(i+1)+k]) \right);end
  end
endgenerate
```
#### **Fragen**

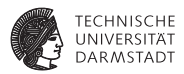

- $\blacktriangleright$  for vs. generate
- $\blacktriangleright$  Synthetisierbarkeit von '/' Operator
- ▶ Werte in mehreren always-Blöcken zuweisen

# **noch Fragen?**

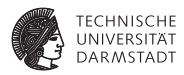

- $\blacktriangleright$  jetzt stellen
- **>** Sprechstunden heute / morgen und auch Freitag
- $\blacktriangleright$  ins Forum stellen
- Viel Erfolg bei der Klausur!